## SAP ABAP table BAPIBROKER\_RANGE\_STATUS {Broker Report. BAPI Range Structure Status for BR}

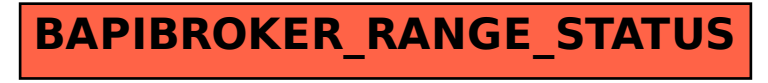